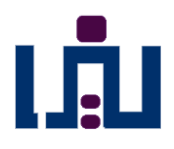

## **تغییرات تابع ReserveJS**

**یکپارچه سازی ورود اطالعات )PASSPORT- DOCS )برای اتباع داخلی و خارجی در متد Reservejs .**

**پیش از این جهت ثبت اطالعات پاسپورت ، میبایست متد NRSPassport را پس از تشکیل رفرنس به ازای هر مسافر فراخوانی میگردید . در حال حاضر با تغییر پارامتر edtID در متد ReserveJS به فرمت زیر ، قابلیت این را دارد که اطالعات پاسپورت در لحظه تشکیل رفرنس برای تمامی مسافرین ثبت گردد .**

**در صورتی که مسافر ملیت ایرانی دارد و پرواز داخلی می باشد ، میبایست کد ملی ده رقمی و Valid را وارد نمایید.**

**نمونه لینک جهت فراخوانی:**

*BaseURL/ReservJS?AirLine=FP&cbSource=ugt&cbTarget=ttq&FlightClass=Y&Flig htNo=1000&Day=22&Month=05&No=1&edtName1=ALIMR&edtLast1=TEST&edt Age1=30&edtID1=0901099016&edtContact=09121013660&OfficeUser=\*\*\*\*&Of ficePass=\*\*\*\**

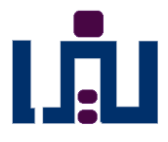

**در صورتی که مسافر ملیت غیر ایرانی دارد ، در پروازهای داخلی و خارجی و همچنین در صورتی که مسافر ملیت ایرانی دارد در پروازهای خارجی ، ثبت اطالعات پاسپورت الزامی می باشد.**

**نمونه لینک جهت فراخوانی:**

*BaseURL/ReservJS?AirLine=FP&cbSource=ugt&cbTarget=ttq&FlightClass=Y&Flig htNo=1000&Day=22&Month=05&No=1&edtName1=NAZANINMRS&edtLast1=T EST&edtAge1=30&edtID1=P\_IRN\_O1367493\_IRN\_06SEP16\_M\_11OCT21\_TEST\_ NAZANIN&edtContact=09121013660&OfficeUser=\*\*\*\*&OfficePass=\*\*\*\**

**پارامتر edtID جهت ثبت اطالعات پاسپورت به فرمت زیر تکمیل میگردد :**

**P\_BirthDayCountry\_PassportNo\_IssuedBYCountry\_BirthDay\_Gender\_Expiredate\_Last Name\_FirstName**

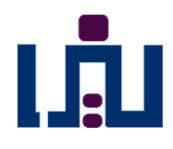

### **پارامتر ورودی :**

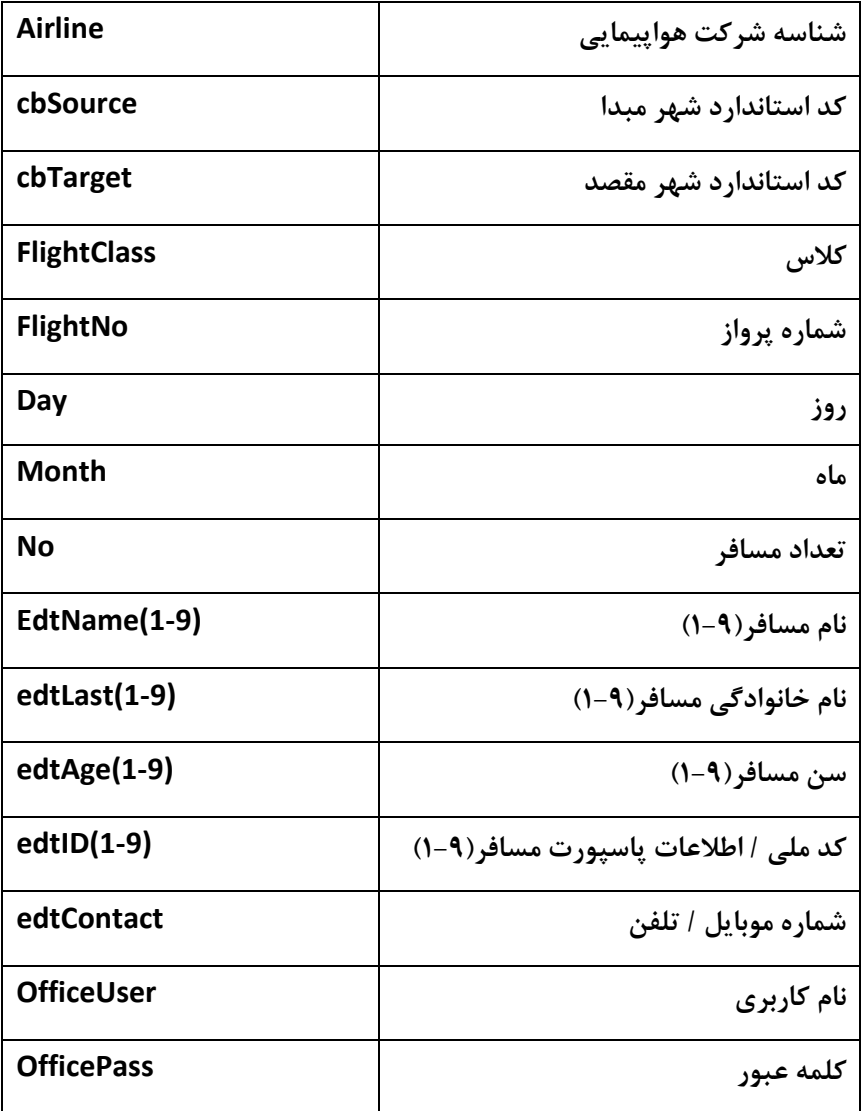

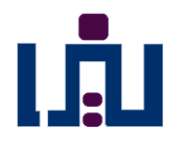

**\*\*\*نکته :**

**پارامترهای ورودی که (1-9) در جلوی آنها درج گردیده ، بدین معنی است که متد ReserveJS را میتوان برای حداقل 1 مسافر و حداکثر 9 مسافر فراخوانی نمود .**

**نمونه لینک فراخوانی برای 2 مسافر :**

*BaseURL/ReservJS?AirLine=FP&cbSource=UGT&cbTarget=TTQ&FlightClass=Y&Fl ightNo=1000&Day=23&Month=05&No=2&edtName1=NAZANINMRS&edtLast1= AHADI&edtAge1=30&edtID1=0890347451&edtName2=MOHAMMADMR&edtLa st2=JABER&edtAge2=35&edtID2=P\_AFG\_O1367493\_AFG\_06SEP16\_M\_11OCT22 \_JABER\_MOHAMMAD&edtContact=09335747426&OfficeUser=\*\*\*\*&OfficePass =\*\*\*\**

> **\*\*\*نکته : اولین مسافر را بزرگسال ثبت نمایید .**

> > **خروجی تابع ReserveJS:**

 **}] }"AirReserve": [{"PNR": "F2FNS","Error": "Success"{**

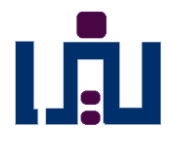

### **پارامتر خروجی :**

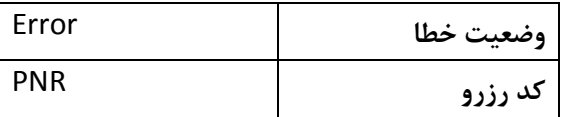

**در صورتی که کد ملی Valid نباشد خطای زیر را دریافت خواهید نمود.**

**{"AirReserve": [{"PNR": "","Error": "INVALID DOCS Number"}]}**

**}AirReserve": [{"Error": "Reservation Failure-DOCS Restricted","PNR": ""}]"{**

**در صورتی که اطالعات پاسپورت به درستی تکمیل نشده باشد خطای زیر را دریافت خواهید نمود.**

**}AirReserve": [{"PNR": "","Error": "INVALID DOCS INFO: DATEOFBIRTH"}]"{**

**(در خطای فوق تاریخ تولد ثبت نشده است**.)

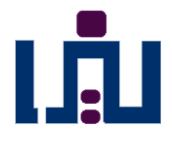

#### **\*\*\*نکته:**

**در نظر داشته باشید که خطا ها ممکن است در طول زمان افزایش یابد به همین خاطر از Parse نمودن متن خطا های ذکر شده ، خودداری نمایید .**

# **جدول BaseURL :**

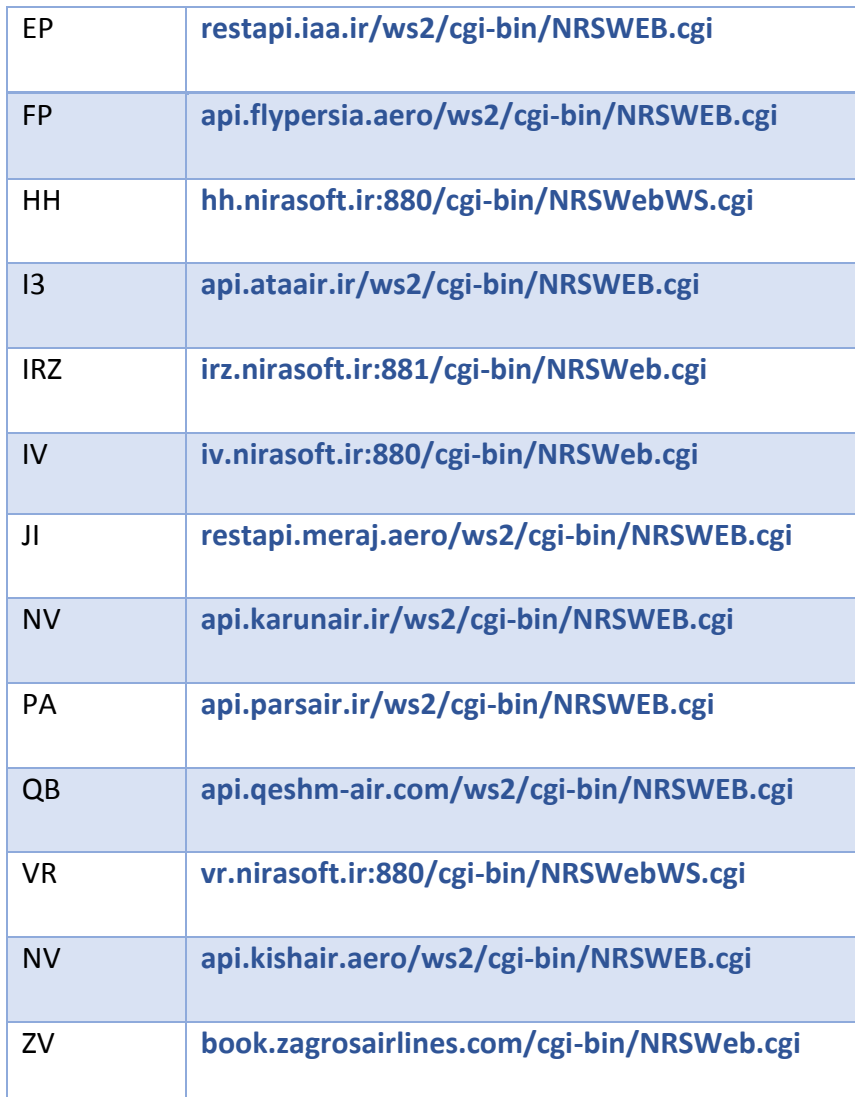